## **Image Type List 3D**

mage Type List 2D Image Type List 3D

In OnyxCeph<sup>3™</sup> several pre-defined 3D image types can be used to classify imported patient images. By classifying the imported image with an image type, specific properties are assigned to the imported image which can be useful for its further processing in the software. All available 2D image types are assigned to categories

- $\bullet$  Image
- X-Ray
- Model

16.11.2007

and can be activated, deactivated and customized by menu item [Options|System Options on Tab 3D Image](https://www.onyxwiki.net/doku.php?id=en:tab_imagetypes) [Types](https://www.onyxwiki.net/doku.php?id=en:tab_imagetypes) .

09.05.2018

FaceScan CT-HeadScan The image type **Code** can be used in the Command Line Interface (CLI) to specify the type of images passed. In addition, the codes are used in OnyxQuery.

## **Category Image**

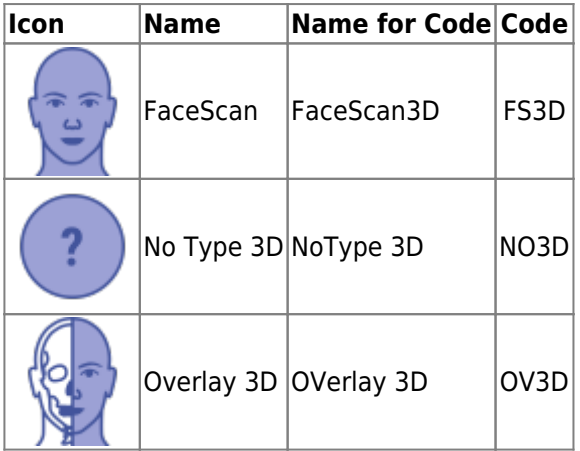

## **Category Xrays**

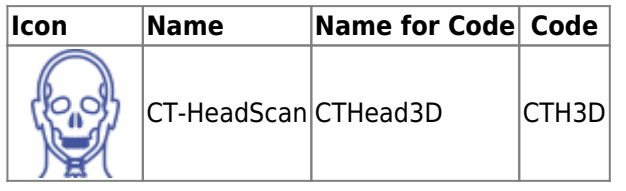

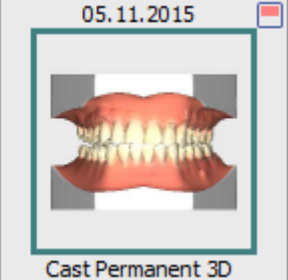

## **Category Model**

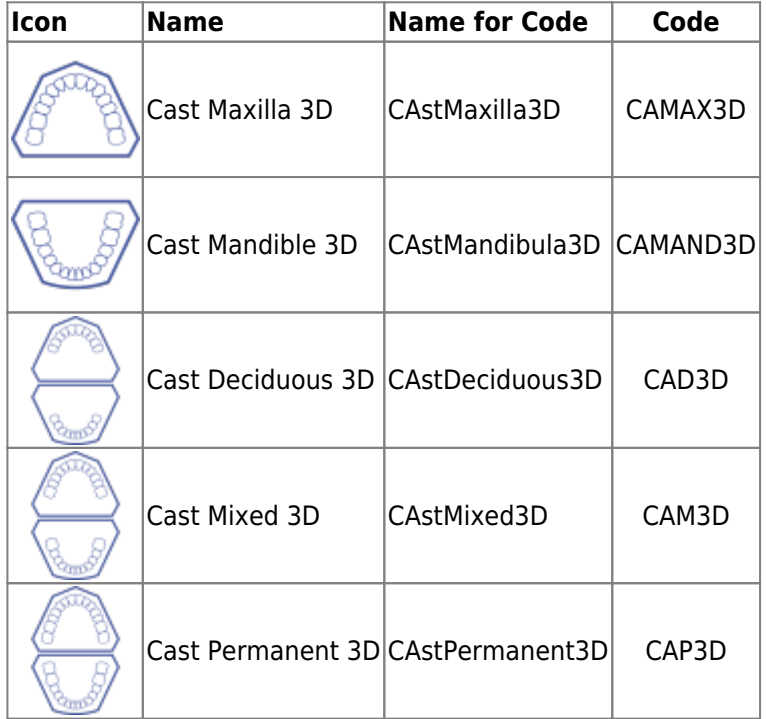

From: <https://www.onyxwiki.net/> - **[OnyxCeph³™ Wiki]**

Permanent link: **[https://www.onyxwiki.net/doku.php?id=en:imagetypes\\_3d](https://www.onyxwiki.net/doku.php?id=en:imagetypes_3d)**

Last update: **2023/02/16 22:35**

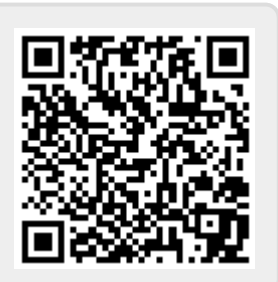